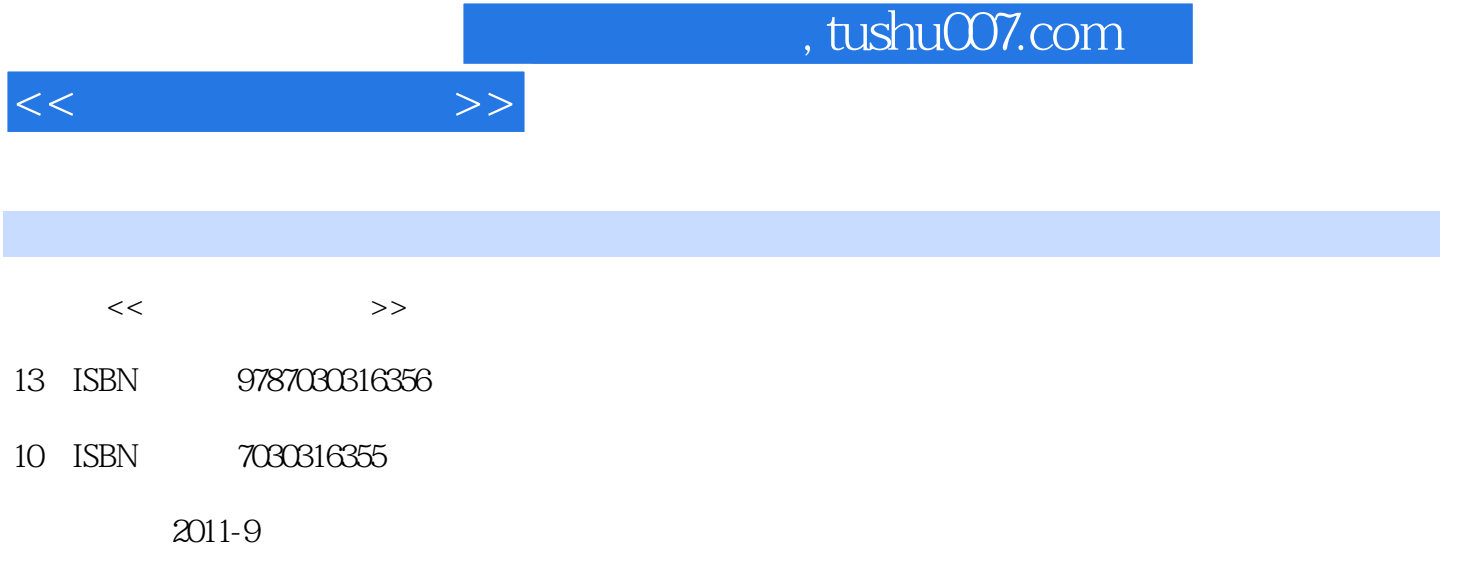

页数:350

PDF

更多资源请访问:http://www.tushu007.com

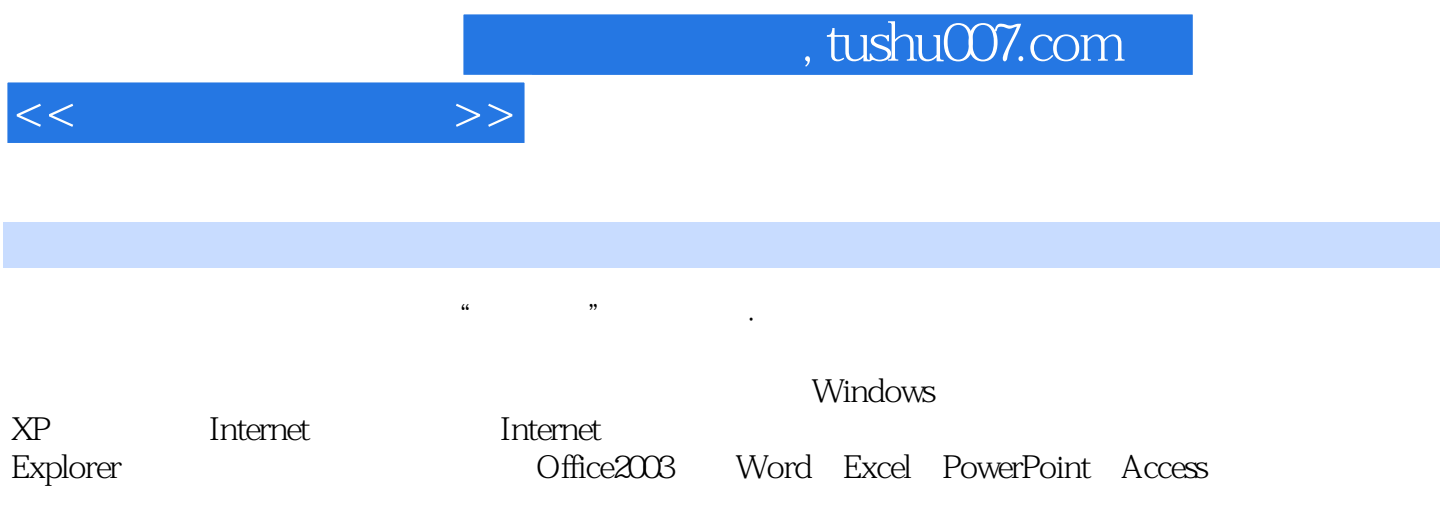

 $\frac{1}{\sqrt{N}}$  , which is not defined to the state  $\frac{1}{\sqrt{N}}$ 

, tushu007.com

 $<<$  and  $>>$ 

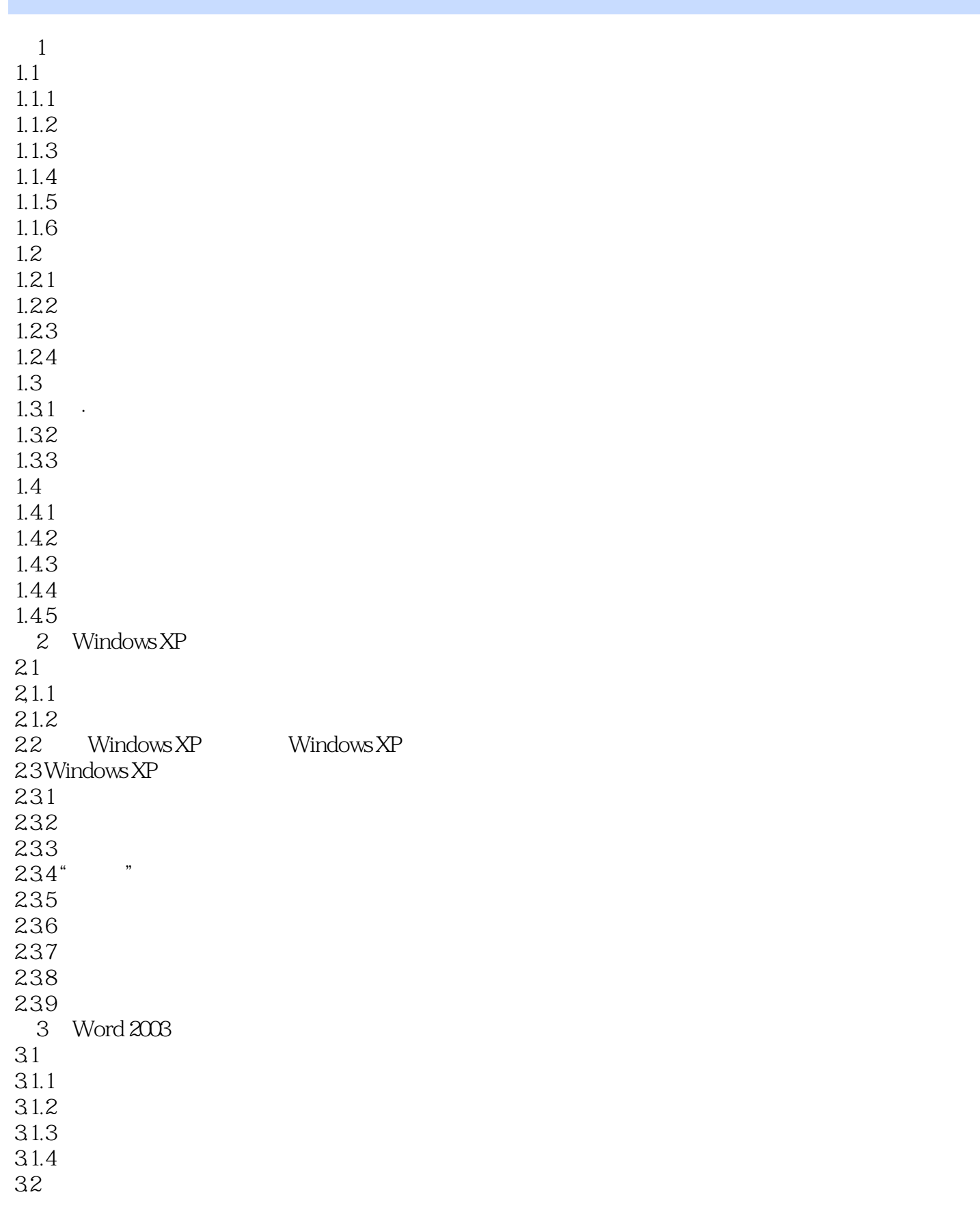

 $,$  tushu007.com

 $<<$  and  $>>$ 

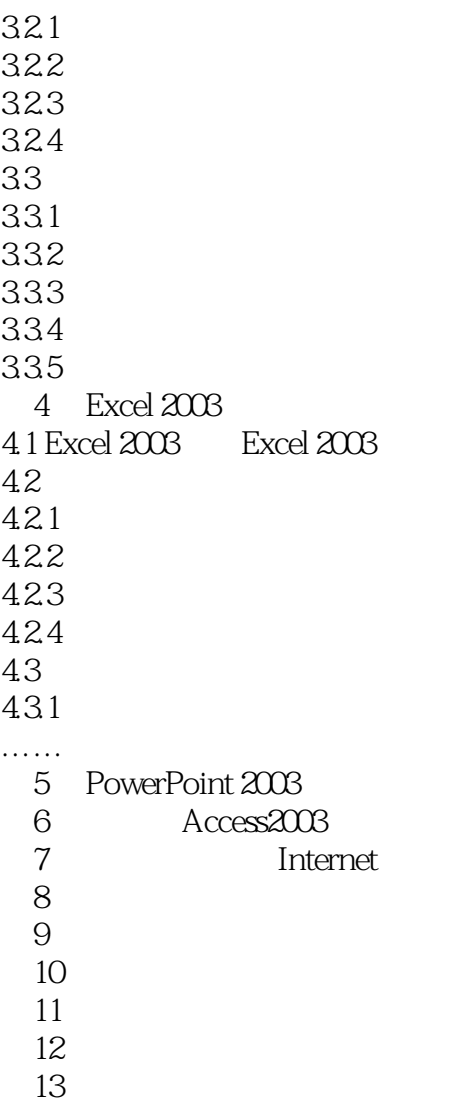

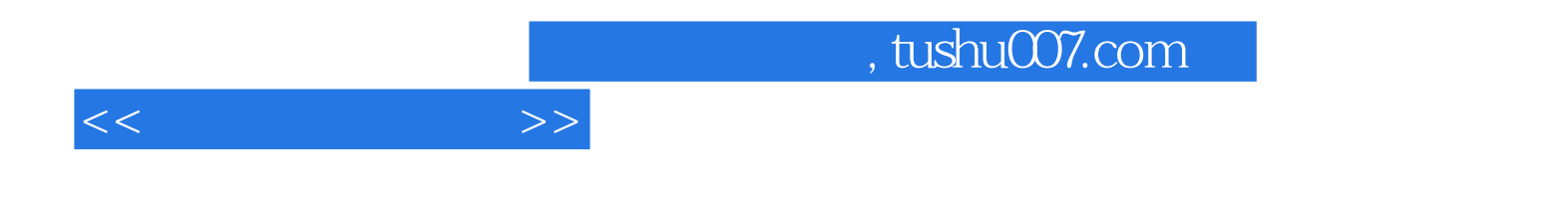

本站所提供下载的PDF图书仅提供预览和简介,请支持正版图书。

更多资源请访问:http://www.tushu007.com